# **ОГЛАВЛЕНИЕ**

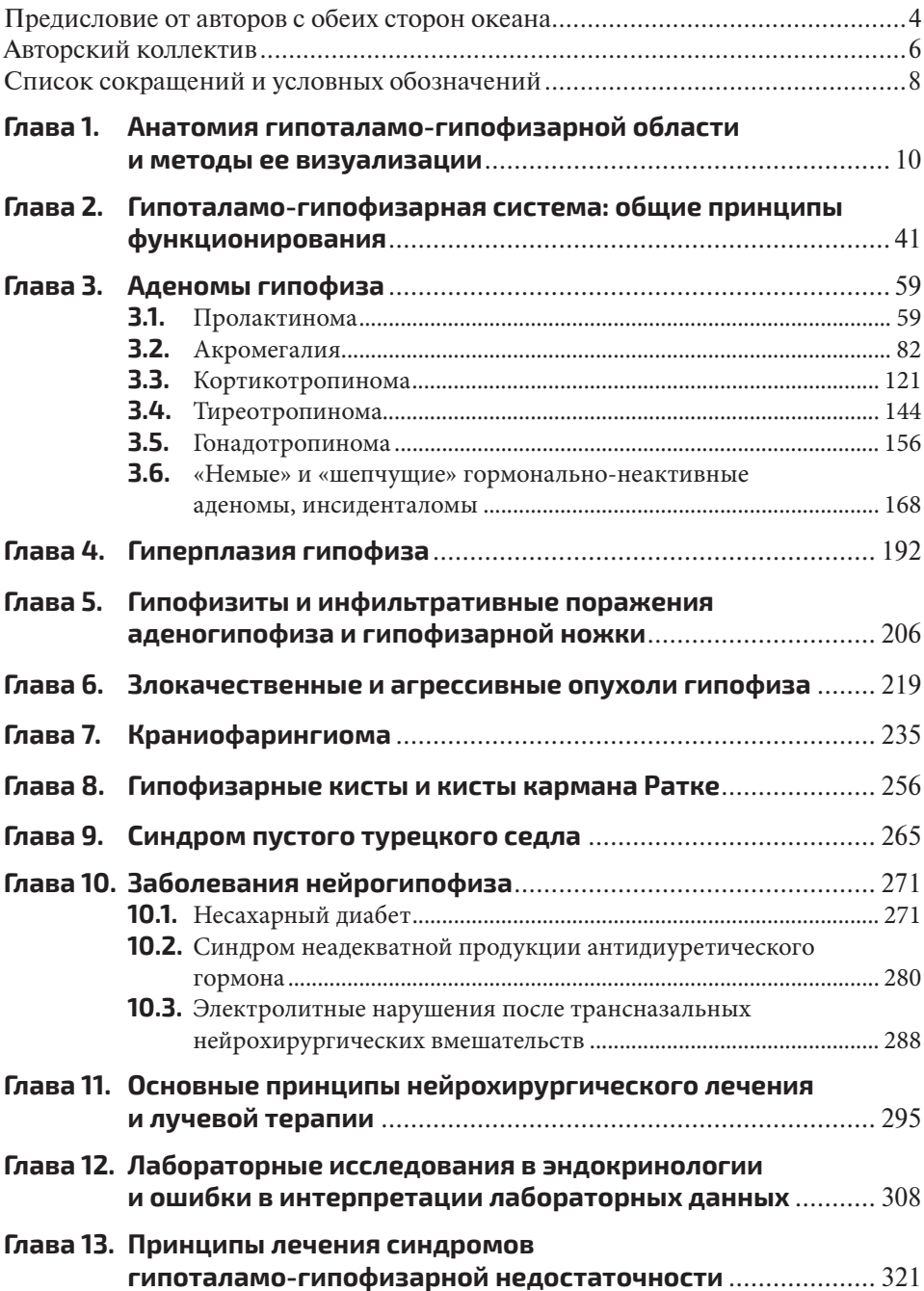

## Глава 1 **АНАТОМИЯ ГИПОТАЛАМО-ГИПОФИЗАРНОЙ ОБЛАСТИ И МЕТОДЫ ЕЕ ВИЗУАЛИЗАЦИИ**

*Воронцов А.В.*

Гипофиз — центральная железа внутренней секреции — расположен в турецком седле, представляющем собой вдавление в верхней поверхности клиновидной (основной) кости. Книзу от турецкого седла расположены клиновидные синусы, между которыми часто имеется вертикальная перегородка. Над турецким седлом расположена хиазмальная цистерна, в которой находится перекрест зрительных нервов (хиазма). Латерально от турецкого седла располагаются кавернозные синусы. В них находятся кавернозные части внутренних сонных артерий, III, IV, первая и вторая ветви V и VI черепно-мозговые нервы. Гипофиз имеет овальную или бобовидную форму, покрыт фиброзной капсулой, имеет вес около 0,6–0,8 г (у женщин вес его, как правило, больше, чем у мужчин того же возраста). Гипофиз связан с диэнцефальной областью мозга посредством гипофизарной ножки (воронки), проходящей через отверстие в диафрагме турецкого седла.

В гипофизе отчетливо различаются более крупная передняя доля (аденогипофиз) и задняя доля (нейрогипофиз). Аденогипофиз обычно составляет около трех четвертей железы; в нем различают дистальную (переднюю), туберальную (воронковую) и промежуточную части. Аденогипофиз имеет эпителиальное происхождение и содержит несколько типов клеток, вырабатывающих различные гормоны. Нейрогипофиз образуется в эмбриогенезе как выпячивание вентрального гипоталамуса и содержит веретенообразные клетки и аксоны нейронов гипоталамуса.

Гипофиз получает самое интенсивное кровоснабжение из всех органов тела: 1 мл/г/мин. Это на ~80% осуществляется верхними гипофизарными артериями из системы внутренней сонной артерии (по выходе ее из пещеристой пазухи) и из артериального круга большого мозга и на ~20% нижними гипофизарными артериями, идущими непосредственно к гипофизу из внутренней сонной артерии в месте ее прохождения через пещеристую пазуху. Верхние гипофизарные артерии образуют в срединном возвышении гипоталамуса капиллярную сеть, кровь из которой затем собирается в портальные вены, идущие вдоль воронки в аденогипофиз и разделяющиеся там с образованием вторичной сети синусоидальных капилляров. Таким

образом, приносящими сосудами для аденогипофиза являются не артерии, а портальные вены гипофиза. Такое кровоснабжение аденогипофиза обеспечивает регуляцию его деятельности, поскольку аксоны нейросекреторных клеток гипоталамуса образуют в области срединного возвышения аксовазальные контакты, благодаря чему нейросекрет по воротным венам поступает в переднюю долю гипофиза. Отток крови из капилляров вторичного сплетения происходит по системе вен, связанных с кавернозными синусами.

Несмотря на малые размеры, гипофиз продуцирует много гормонов. Регуляция секреции гормонов гипофиза гипоталамусом осуществляется за счет выделения активирующих и ингибирующих нейрогормонов. Передняя доля (аденогипофиз) подразделяется на дистальную часть, туберальную часть (листовидный окружающий ножку вырост), промежуточную часть (промежуточную долю, выраженную у человека меньше, чем у приматов и других млекопитающих). В передней доле гипофиза вырабатываются адренокортикотропный гормон (АКТГ), соматотропный гормон (СТГ), тиреотропный гормон (ТТГ), фолликулостимулирующий (ФСГ) и лютеинизирующий (ЛГ) гормоны и пролактин.

В промежуточной части гипофиза вырабатывается меланоцитостимулирующий гормон, а в задней доле (нейрогипофизе) происходит накопление антидиуретического гормона (АДГ), или вазопрессина, и окситоцина.

Гипоталамус занимает вентральную часть промежуточного мозга книзу от таламуса и окружает переднюю нижнюю часть III желудочка. Гипоталамус представляет собой скопление ядер нервных клеток и является высшим вегетативным центром, осуществляющим регуляцию деятельности различных внутренних систем человеческого организма. За исключением мамиллярных тел, отдельные ядра гипоталамуса не могут быть выделены на МР-томограмме, поскольку они не имеют четких границ и практически не различаются по характеристикам МР-сигнала.

### **МЕТОДЫ ВИЗУАЛИЗАЦИИ ГИПОТАЛАМО-ГИПОФИЗАРНОЙ ОБЛАСТИ**

На протяжении многих десятилетий единственным методом, позволяющим судить о состоянии структур гипоталамо-гипофизарной области, являлось рентгенологическое исследование. Различные деформации турецкого седла позволяли сделать вывод о наличии того или иного объемного образования или другой патологии. Однако возможность прямой визуализации гипофиза и окружающих турецкое седло мягкотканных структур отсутствовала до появления томографических методов. Внедрение сначала рентгеновской компьютерной томографии, а затем и магнитно-резонансной томографии стало настоящим прорывом в топической диагностике патологических изменений. Внедрение МРТ в клиническую практику было удостоено Нобелевской премии.

#### **МУЛЬТИСПИРАЛЬНАЯ КОМПЬЮТЕРНАЯ ТОМОГРАФИЯ ГИПОТАЛАМО-ГИПОФИЗАРНОЙ СИСТЕМЫ**

Компьютерная томография (КТ) использует рентгеновские лучи, полученные в аксиальной плоскости. Мультиспиральная компьютерная томография с помощью мультипланарной реконструкции позволяет построить сагиттальные, корональные и трехмерные изображения. КТ идеально подходит для оценки клиновидной кости и костных структур селлярной области. Бесконтрастная компьютерная томография позволяет идентифицировать наличие кистозных поражений гипофиза, кист кармана Ратке (ККР), арахноидальных кист, а также солидных макроаденом гипофиза и кальцификаций в этой области. Мультиспиральная компьютерная томография с контрастированием позволяет выявлять микроаденомы гипофиза, а КТ-ангиография информативна при подозрении на аневризму. Еще одним важным достоинством компьютерной томографии является время получения данных, которое составляет, как правило, 1–2 мин, что делает ее методом выбора при неотложных состояниях, например апоплексии гипофиза, а также при тяжелом состоянии пациента, клаустрофобии, наличии абсолютных противопоказаний к МРТ.

Однако компьютерная томография в большинстве случаев существенно уступает магнитно-резонансной томографии в информативности выявлении патологии гипоталамо-гипофизарной системы, что делает МРТ золотым стандартом у данной категории больных.

МРТ гипоталамо-гипофизарной системы

В МРТ используется множество различных методик сканирования, чаще всего применяются последовательности, позволяющие получить Т1- и Т2-взвешенные изображения в режиме спин-эхо.

МР-томография является наиболее информативным и в силу отсутствия ионизирующего излучения методом лучевой диагностики, позволяющим выявить структурные изменения гипоталамо-гипофизарной области. Для получения максимального эффекта от проведения этого технически сложного, длительного и дорогостоящего исследования необходимы оптимальные алгоритмы, дающие возможность использовать все преимущества МРТ в каждом конкретном случае. Оптимальным для визуализации структур гипоталамо-гипофизарной области является толщина среза 2–3 мм, что позволяет получить высококачественные изображения и выявить изменения структуры небольших размеров с хорошим соотношением «сигнал/шум». Кроме того, в современных системах применяются программы с толщиной среза до 1 мм, хотя и уступающие спин-эхо последовательностям в визуализации тонких структур, но полезные для проведения мультипланарных реконструкций. Неверный выбор алгоритма проведения МРТ ведет к получению неполной информации, что зачастую затрудняет интерпретацию результатов исследования или даже делает ее невозможной.

#### МУЛЬТИСПИРАЛЬНАЯ КОМПЬЮТЕРНАЯ ТОМОГРАФИЯ...

В современной практике необходимо не только выявление патологии, но и ее подробное описание как с целью планирования лечебного воздействия, так и для последующего динамического наблюдения и оценки эффективности проведенных мероприятий. Обнаружение опухоли больших размеров не представляет больших трудностей. Иная ситуация складывается, когда размеры опухоли или иного образования сравнимы с толщиной среза: существует опасность того, что при краевом расположении среза размер аденомы будет оценен неверно. Такие ошибки могут в дальнейшем приводить к неправильной оценке эффекта от лечения: при МРТ-исследовании, проведенном через определенный промежуток времени, может сложиться ошибочное впечатление о наличии положительной или отрицательной динамики или ее отсутствии, в то время как различия в линейных размерах опухоли на томограмме определялись только положением среза и ее геометрическими особенностями. Выбор плоскости срезов является важным для получения всей необходимой информации о состоянии селлярных и параселлярных структур. Общепринято проведение исследования в трех плоскостях: сагиттальной, корональной, аксиальной. В табл. 1.1 в обобщенном виде представлена информативность МРТ в получении информации о состоянии структур селлярной области.

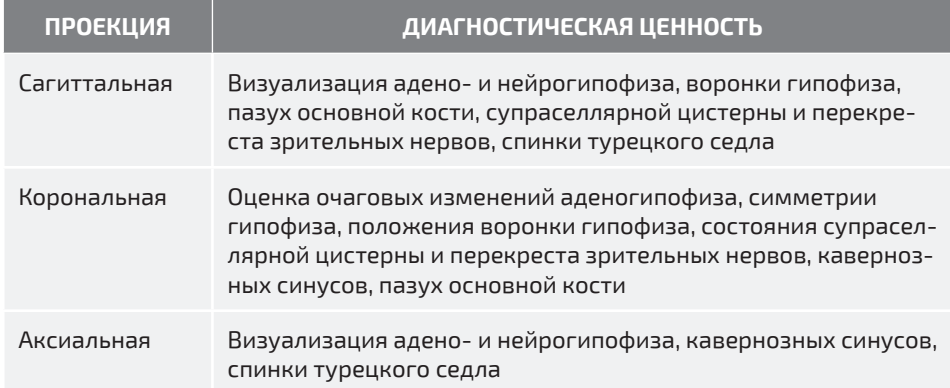

Таблица 1.1. Диагностическая ценность магнитно-резонансных томограмм в различных проекциях для оценки состояния селлярной области

Томограммы во всех трех плоскостях необходимы для правильной интерпретации результатов исследования. При этом Т1-взвешенные изображения дают возможность оценить структуру адено- и нейрогипофиза, состояние воронки гипофиза, а Т2-взвешенные изображения лучше выявляют контраст между мягкотканными структурами и ликворными пространствами, а также латеральные границы турецкого седла и кавернозные синусы. Однако МРТ является длительным исследованием, и каждая новая импульсная последовательность увеличивает общее время сканирования. Это не только повышает себестоимость исследования, но и часто становится дополнительным испытанием для больного, особенно в случаях клаустрофобии. Поэтому на пракГЛАВА 1. АНАТОМИЯ ГИПОТАЛАМО-ГИПОФИЗАРНОЙ ОБЛАСТИ...

тике перед врачом стоит задача получить максимальную информацию за минимальное время.

Обязательным во всех случаях подозрения на патологию гипоталамо-гипофизарной системы является получение Т1-взвешенных изображений в сагиттальной и корональной плоскости, а Т2-взвешенных изображений - в аксиальной, сагиттальной и корональной плоскости. Таким образом, рационально проведение пяти импульсных последовательностей всем больным; другие программы следует использовать в зависимости от полученных результатов. Во многих случаях данных, полученных при нативной МР-томографии, бывает недостаточно. Тогда прибегают к усилению контрастности тканей с помощью введения парамагнитного контрастного вещества. В настоящее время практическое значение среди парамагнетиков имеют прежде всего соли гадолиния. Линеарные формы гадолиниевого контраста чаще вызывали побочные эффекты и были заменены на макроциклические, такие как гадотеридол (Прохэнс<sup>\*</sup>) и гадобутрол (Гадовист<sup>\*</sup>). Концентрация вещества в препарате составляет соответственно 0,5 и 1,0 ммоль/мл. Обычно применяют дозу 0,1 ммоль/кг массы тела. Эта доза позволяет успешно выявлять зоны патологического накопления препарата, например участки с нарушенным гематоэнцефалическим барьером в веществе мозга, или повышать контрастность изображения благодаря различной скорости и интенсивности накопления контрастного вещества различными органами и тканями в зоне исслелования.

Для диагностики микроаденом гипофиза иногда целесообразно применение уменьшенной дозы контрастного препарата. Этот способ лучше, чем при полной дозе препарата, позволяет визуализировать взаимоотношения гипофиза с кавернозными синусами, а самое главное — позволяет лучше определять наличие микроаденомы гипофиза. Это связано с тем, что обнаружение аденом гипофиза основано на выявлении разницы между скоростью и интенсивностью накопления контрастного препарата тканью аденогипофиза и аденомы гипофиза. Введение больших доз препарата отчасти нивелирует эту разницу. Информативные изображения могут быть получены в течение первых 3–4 мин после введения контраста, что достигается методикой, предполагающей последовательное получение постконтрастных изображений в корональной, сагиттальной и аксиальной проекциях, продолжительностью сканирования по 50-60 с на каждую проекцию.

Другой распространенный вариант исследования с контрастным усилением — динамическое исследование, проводимое в корональной проекции с помощью 6-8 быстрых серий, позволяющих получить информацию о накоплении контрастного препарата уже на первых секундах после его введения. Некоторые авторы полагают, что такой метол более эффективен. Олнако иногда преимущество от быстрого получения изображений нивелируется более низким качеством изображений по сравнению с рутинными Т1-взвешенными томограммами. Вследствие этого, хотя чувствительность линамического контрастирования лостаточно высока, специфичность оказывается ниже, чем хотелось бы, из-за более частых ложноположительных

 $14$ لمستحدث

результатов, чему способствует и существующая в норме неравномерность накопления контраста тканью аденогипофиза в первую минуту после введения. Кроме того, проведение последовательных серий сканирования только в корональной проекции лишает возможности получения информативных постконтрастных изображений в других проекциях, в первую очередь в сагиттальной. Иногда преодоление этой проблемы возможно с использованием алгоритма, сочетающего в себе преимущество обоих методов: сначала проводится динамическое контрастирование с получением 2-3 серий корональных срезов (время сканирования каждой серии 15-20 с), затем 1 сканирование в корональной проекции с высоким качеством (время сканирования до 60 с) и далее — постконтрастные сагиттальные срезы и аксиальные срезы (возможна замена стандартного исследования в аксиальной проекции на сканирование тонкими срезами до 1 мм с последующей реконструкцией). Кроме того, следует помнить, что некоторые микроаденомы характеризуется интенсивным отсроченным контрастированием (через 5 минут и более после введения), поэтому иногда целесообразно получение отсроченной серии томограмм.

Следует отметить, что описанные алгоритмы контрастирования актуальны только в отношении аденом гипофиза. Для выявления иной патологии гипоталамо-гипофизарной области использование динамического контрастирования чаще всего не требуется.

Таким образом, решение о выборе метода контрастирования для получения максимальной информации всегда должен принимать врач-рентгенолог, учитывая вышеизложенные соображения и на основании анализа нативных томограмм в каждом конкретном случае.

Важный вопрос, на который необходимо ответить при оценке результатов любого МР-томографического исследования: является ли данная МР-картина нормальной или соответствует тому или иному патологическому процессу? Несмотря на высочайшие диагностические возможности метода МРТ, ответ на этот вопрос иногда представляет большие трудности, поскольку строение гипофиза и его взаимоотношения с окружающими структурами отличаются большим многообразием.

В корональной плоскости форма гипофиза обычно близка к овальной или прямоугольной. Нижний контур гипофиза повторяет форму дна турецкого седла, однако иногда может быть деформирован расширенным нижним интеркавернозным синусом. Верхний контур гипофиза может быть выпуклым, вогнутым или горизонтальным.

Латерально турецкое седло граничит с кавернозными синусами, сверху с супраселлярной цистерной, кзади от него располагается спинка турецкого седла, а книзу от гипофиза находится клиновидная пазуха.

Кавернозные синусы расположены латерально от турецкого седла. Они имеют треугольную форму (в корональной плоскости) и средние размеры: поперечный - 1 см, вертикальный - около 2 см. В кавернозном синусе различают три стенки: верхнюю, наружную и внутреннюю. Главной артериальной структурой, расположенной в кавернозном синусе, является внутренняя сонная артерия. Интракавернозный ее участок имеет обычно около 2 см в длину и находится на 2–3 мм кнаружи от гипофиза. В некоторых случаях внутренние сонные артерии могут располагаться более медиально. На МР-томограммах внутренние сонные артерии выглядят темными из-за высокой скорости кровотока. Черепно-мозговые нервы, проходящие через кавернозный синус, на корональных срезах определяются как округлые или овальные зоны, изоинтенсивные белому веществу головного мозга. Глазодвигательный нерв (III пара черепных нервов) на корональном срезе всегда лежит ниже переднего клиновидного отростка. Блоковый и отводящий нервы (IV, VI пары черепных нервов) локализуются в области латеральной стенки и нижней части пещеристого синуса соответственно. Глазной нерв (первая ветвь тройничного нерва) располагается в области нижней части латеральной стенки синуса. Сам тройничный узел (Gasser ganglion) на коронарных срезах определяется как изоинтенсивная овальная структура, располагающаяся в области вершины пирамиды височной кости.

Супраселлярная цистерна, находящаяся сверху от гипофиза, представляет собой субарахноидальное пространство, заполненное цереброспинальной жидкостью, содержащее перекрест зрительных нервов и воронку гипофиза. Границей между супраселлярной цистерной и турецким седлом является диафрагма седла, которая иногда может определяться на Т2-взвешенных МР-томограммах как тонкая гипоинтенсивная структура. Различные деформации и дефекты диафрагмы седла могут указывать на ту или иную патологию гипофиза [аденомы гипофиза, синдром «пустого» турецкого седла (ПТС)].

Клиновидная пазуха, находящаяся снизу и спереди от турецкого седла, является парной придаточной пазухой носа, расположенной в теле основной кости. Форма, размер и пневматизация ее весьма вариабельны. Правая и левая клиновидная пазухи часто разделены перегородкой, причем расположение перегородки чаще всего асимметрично. В области прикрепления перегородки часто наблюдается деформация дна турецкого седла.

Размеры гипофиза и прежде всего его вертикальный размер очень вариабельны и во многом зависят от возраста и пола пациента. При этом поперечный и переднезадний размеры обычно соответствуют размерам костного «ложа» гипофиза — турецкого седла. Следует помнить, что в некоторых случаях, при наличии тех или иных особенностей строения турецкого седла (уплощенное седло, близкое расположение внутренних сонных артерий), объем, «отведенный» для гипофиза в турецком седле, может оказаться недостаточным, в этом случае возможно частично супраселлярное расположение гипофиза. В неонатальном периоде верхний контур гипофиза имеет выпуклую форму, а ткань железы обычно гиперинтенсивна на Т1-взвешенных изображениях по отношению к белому веществу головного мозга. Такая форма и особенности сигнала коррелируют с высокой эндокринной активностью гипофиза в этот период. В возрасте 2–3 мес происходит изменение сигнала от аденогипофиза и его формы: он становится изоинтенсивным на Т1-взвешенных изображениях по отношению к белому веществу головного мозга (обычно МР-сигнал от гипофиза сравнивают с сигналом варолиевого моста), в то время как гиперинтенсивность нейрогипофиза сохраняется за счет наличия аргинин-вазопрессина. Эти характеристики сигнала остаются неизменными в течение всей последующей жизни. Верхний контур гипофиза со временем становится плоским или немного вогнутым. Вертикальный размер гипофиза у детей в норме колеблется от 2–3 до 6 мм. В пубертатный период признаки физиологической гипертрофии гипофиза наблюдаются у представителей обоих полов, хотя увеличение размеров железы обычно более выражено у девочек. Вертикальный размер железы может достигать 10 мм, причем верхний контур имеет выпуклую форму примерно у половины девочек, так что гипофиз на корональных и сагиттальных срезах может иметь форму, близкую к сферической. В зрелом возрасте размеры гипофиза обычно меньше, чем во время пубертатного периода, и сохраняются практически неизменными, увеличиваясь лишь у женщин в период беременности и кормления. Вертикальный размер гипофиза во время беременности может достигать 10 мм, а сразу после родов — 12 мм, причем аденогипофиз часто становится гиперинтенсивным на Т1-взвешенных изображениях. После 50 лет и у мужчин, и у женщин отмечается постепенная инволюция гипофиза с уменьшением его вертикального размера. A.D. Elster сформулировал следующее правило для определения максимального нормального вертикального размера гипофиза: 6 мм — для детей; 8 мм — для мальчиков в период полового созревания, взрослых мужчин и женщин в период постменопаузы; 10 мм — для девочек в период полового созревания и женщин детородного возраста; 12 мм — для женщин в III триместре беременности и сразу после родов. Сагиттальный и поперечный размеры в большинстве случаев определяются размерами турецкого седла, в то время как вертикальный размер является наиболее вариабельным и чаще всего изменяется при патологии гипофиза. Большинство авторов оценивают нормальный вертикальный размер гипофиза в пределах 4–8 мм. Вертикальные размеры и объем гипофиза у девочек достоверно превышают таковые у мальчиков уже в первое десятилетие жизни. В возрасте 11–20 лет у девочек происходит резкое увеличение размеров гипофиза, которое достигает своего максимума в период с 16 до 20 лет, благодаря чему «отрыв» от мальчиков еще более увеличивается. В возрасте 21–30 лет размеры гипофиза у женщин несколько уменьшаются и сохраняются на этом уровне до возраста 40 лет, после чего намечается тенденция к незначительному уменьшению объема. У мужчин происходит более постепенное увеличение гипофиза с максимумом в период 26–30 лет, когда показатели почти достигают размеров гипофиза у женщин. В период 36–40 лет у мужчин происходит уменьшение размеров гипофиза, вследствие чего в этом возрасте вновь появляется достоверное преобладание размеров гипофиза женщин над размером гипофиза мужчин. После 45–50 лет достоверной разницы между группами мужчин и женщин нет.

На корональных срезах гипофиз обычно выглядит симметричным, хотя некоторая его асимметрия нередко встречается у здоровых людей и сама по себе не является признаком какой-либо патологии. Воронка гипофиза чаще всего располагается по средней линии; в то же время возможны небольшие ее отклонения, не сопровождающиеся изменениями структуры гипофиза и другими признаками патологии гипоталамо-гипофизарной области. Толщина воронки вариабельна, чаще всего она находится в пределах 1–3 мм. В сагиттальной плоскости на срезе, проходящем по средней линии, гипофиз, как правило, имеет эллипсоидную форму; в большинстве случаев хорошо дифференцируются его передняя (изоинтенсивная) и задняя (гиперинтенсивная) доли.

\_\_\_\_\_\_\_\_\_\_\_\_\_\_\_\_\_\_\_\_\_\_\_\_\_\_\_\_\_\_\_\_\_\_\_

В то же время в 20–25% случаев у здоровых людей имеют место те или иные отклонения от описанной «нормальной картины» МРТ-изображения гипофиза. Наиболее часто встречается неоднородность структуры аденогипофиза, причем у женщин это явление наблюдается чаще, чем у мужчин. Чаще всего имеет место диффузная неоднородность, реже — неоднородность в центральной части или локальная неоднородность на периферии аденогипофиза. Верхний контур гипофиза может быть выпуклым, вогнутым или горизонтальным. При этом отмечено, что распространенность вогнутого верхнего контура возрастает с возрастом, начиная с периода 31–40 лет, что отражает тенденцию к уплощению гипофиза. Выпуклый верхний контур часто вызывает подозрение о наличии аденомы гипофиза. Вместе с тем в пубертатном периоде сферическая форма гипофиза встречается у многих здоровых девочек. Следует учитывать, что выпуклый контур гипофиза может быть связан не только с гиперплазией передней доли железы, но и с особенностями строения турецкого седла («узкое» или «плоское», выпуклый контур дна турецкого седла и т.д.).

Положение воронки гипофиза и симметричность гипофиза на корональных и аксиальных срезах считается одним из наиболее наглядных признаков, позволяющих судить о наличии той или иной патологии. Чаще всего асимметрия гипофиза и отклонение воронки рассматриваются как косвенные признаки наличия микроаденомы гипофиза. У здоровых лиц этот феномен может быть вызван целым рядом причин, среди которых: асимметрия положения турецкого седла, наклонное дно турецкого седла, асимметричная деформация латеральной стенки кавернозного синуса за счет аномалии положения сифона внутренней сонной артерии.

Нижний контур гипофиза повторяет форму дна турецкого седла. С диагностической точки зрения важно иметь в виду, что при МРТ иногда определяются фокальные артефакты при неровности дна седла и в области соединения дна турецкого седла и сфеноидальной перегородки. Подобные случаи необходимо дифференцировать от реально существующих локальных изменений структуры аденогипофиза.

Таким образом, перечисленные и проанализированные особенности МР-картины гипофиза, которые зачастую рассматриваются как косвенные признаки наличия микроаденомы гипофиза, нередко встречаются и у здоровых людей, преимущественно девочек и женщин, причем у некоторых из них имеет место сочетание нескольких подобных признаков. Мы, разумеется, не ставим под сомнение необходимость тщательного анализа всех особенностей изображения гипофиза и окружающих его структур, однако формальный подход к интерпретации результатов МР-исследования может приводить к серьезным диагностическим ошибкам. По нашему мнению, заключение о наличии патологии гипофиза правомерно только в тех случаях, когда возможна непосредственная визуализация ее признаков с использованием всех возможностей как бесконтрастной МРТ, так и МРТ с контрастным усилением.

На рис. 1.1-1.4 представлены примеры и варианты строения гипофиза у здоровых людей.

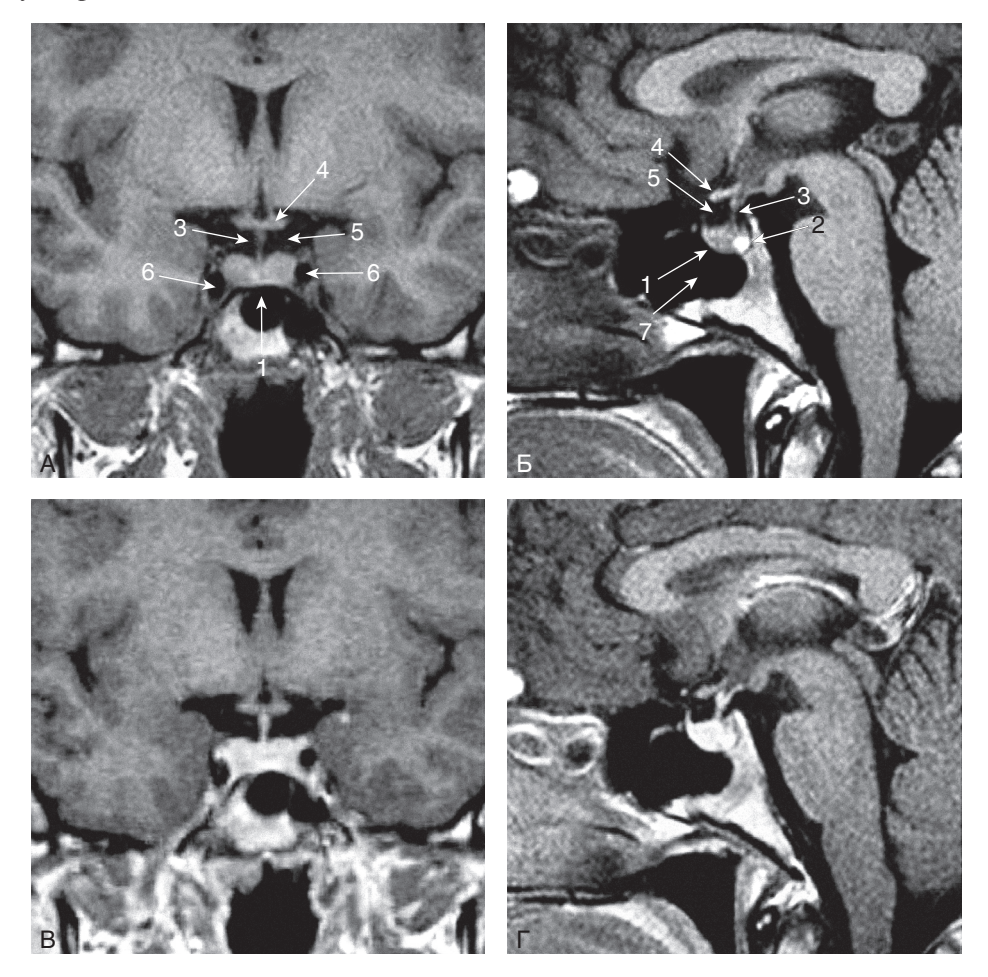

Рис. 1.1. Магнитно-резонансная томография гипоталамо-гипофизарной области в норме: А — Т1-ВИ, корональный срез: Б — Т1-ВИ, сагиттальный срез: 1 — аденогипофиз: 2 — нейрогипофиз; 3 — воронка гипофиза; 4 — перекрест зрительных нервов; 5 — супраселлярная цистерна; 6 — кавернозные синусы, сифоны внутренних сонных артерий; 7 — пазуха основной кости, B - T1-ВИ, постконтрастные изображения, корональный срез; Г - Т1-ВИ, постконтрастные изображения, сагиттальный срез

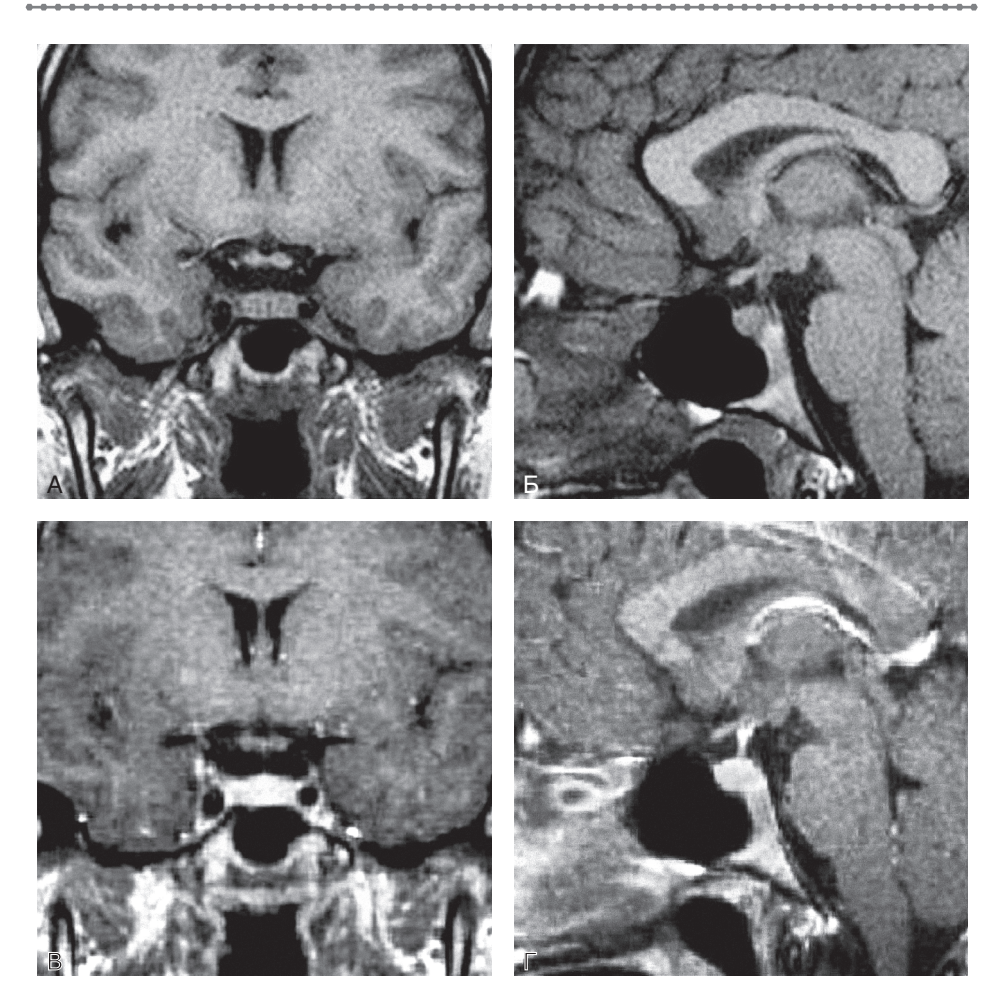

Рис. 1.2. Неоднородность структуры аденогипофиза: А — корональный срез; Б — сагиттальный срез,  $B$  — постконтрастные изображения, корональный срез;  $\Gamma$  — постконтрастные изображения, сагиттальный срез. В структуре аденогипофиза определяются множественные участки сниженного сигнала на Т1-ВИ, контрастирование аденогипофиза относительно однородное

### **МАГНИТНО-РЕЗОНАНСНАЯ ТОМОГРАФИЯ ПРИ АДЕНОМАХ ГИПОФИЗА**

Аденомы гипофиза являются самыми распространенными опухолями селлярной области и составляют значительную часть (около 10%) всех интракраниальных опухолей.

Клинические проявления аденом гипофиза очень многообразны и определяются избыточной продукцией одного или нескольких гормонов в соответствии с гормональной активностью опухоли, нарушением функции гипофиза

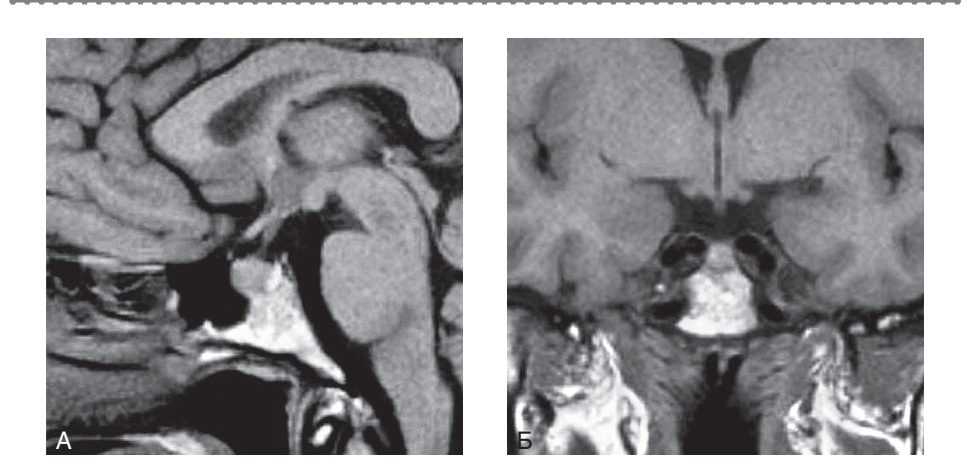

**Рис. 1.3. Близкое** расположение сифонов внутренних сонных артерий, «узкое» турецкое седло: А — корональный срез; Б — сагиттальный срез

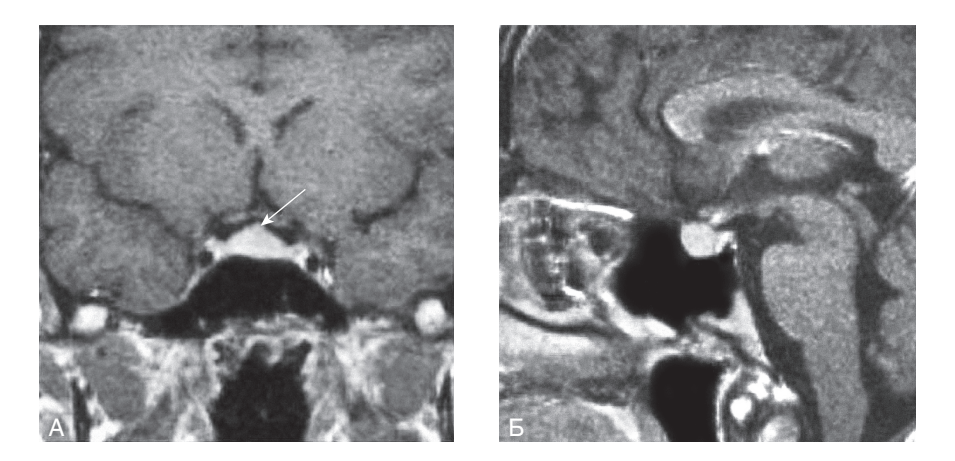

**Рис. 1.4.** Гиперплазия гипофиза в пубертатный период: А — постконтрастные изображения, корональный срез; Б — постконтрастные изображения, сагиттальный срез. Выпуклый верхний контур аденогипофиза (стрелка)

из-за сдавления ткани железы или воронки, а также воздействием на окружающие турецкое седло структуры. При супраселлярном распространении происходит компрессия перекреста зрительных нервов (хиазмы) и выпадение темпоральных полей зрения, односторонняя слепота при сдавлении зрительного нерва или гомонимная гемианопсия при сдавлении зрительного тракта. Инфильтрация кавернозного синуса, особенно менингиомами, метастазами злокачественных опухолей и апоплексией, ведет к офтальмоплегии (ограничению движений глаза и диплопии).

Наиболее распространенная классификация аденом гипофиза, используемая в лучевой диагностике, основывается на их размере и степени распространения. Опухоли, максимальные размеры которых не превышают 1 см, называют микроаденомами, а образования размером более 1 см — макроаденомами. Аденомы размером свыше 4 см иногда называют «гигантскими» аденомами гипофиза. Для выбора тактики лечения и определения прогноза в каждом конкретном случае чрезвычайно важна информация о степени распространения опухоли за пределы турецкого седла. Аденомы, не выходящие за пределы турецкого седла, называются эндоселлярными. Как правило, размеры таких аденом не превышают 1 см, т.е. в большинстве случаев термины «микроаденома гипофиза» и «эндоселлярная аденома гипофиза» являются синонимами. Однако следует иметь в виду, что иногда опухоль, имеющая размер более 1 см, может не иметь экстраселлярного распространения (так называемая мезоаденома), и наоборот, в некоторых случаях аденома размером менее 1 см может распространяться за пределы турецкого седла.

В соответствии со строением и взаимным расположением турецкого седла и окружающих его анатомических структур различают следующие формы экстраселлярного роста аденом гипофиза.

*Супраселлярное распространение*. Аденома прорастает в супраселлярную цистерну, в дальнейшем вызывая компрессию зрительных нервов или их перекреста, что приводит к появлению нарушений зрения (битемпоральной гемианопсии, атрофии зрительных нервов и т.д.). Очень большие опухоли могут деформировать дно III желудочка или даже прорастать в его полость.

*Параселлярное распространение*. Аденома распространяется в один или оба кавернозных синуса, что может вызывать симптомы, связанные со сдавлением черепно-мозговых нервов. Нарушение кровотока по внутренним сонным артериям встречается редко. Большие аденомы с параселлярным ростом могут смещать и деформировать медиальные отделы височных долей. Наиболее широко распространена классификация Knosp (рис. 1.5), в соответствии с которой степень параселлярного распространения определяется по взаимоотношению опухоли и интракавернозного сегмента внутренней сонной артерии. На корональных срезах через середины интракавернозного и супраклиноидного сегментов внутренней сонной артерии (ВСА) проводят интеркаротидную линию, через их медиальные контуры — медиальную касательную линию, а через латеральные — латеральную касательную линию. При Knosp I опухоль распространяется за медиальную касательную линию, но не переходит через интеркаротидную линию; при Knosp II распространяется за интеркаротидную линию, но не переходит через латеральную касательную линию; при Knosp III распространяется за латеральную касательную линию. При степени распространения Knosp IV ВСА полностью охватывается опухолью.

*Инфраселлярное распространение*. Аденома гипофиза разрушает дно турецкого седла и прорастает в пазухи основной кости.

*Ретроселлярное распространение*. Опухоль разрушает спинку турецкого седла и прорастает в цистерну моста, межножковую цистерну. Большие аденомы могут вызывать сдавление моста и ствола мозга, вызывая соответствующую неврологическую симптоматику.

*Антеселлярное распространение*. Аденома распространяется кпереди от турецкого седла в ячейки решетчатого лабиринта и носовые ходы. Этот вид экс-

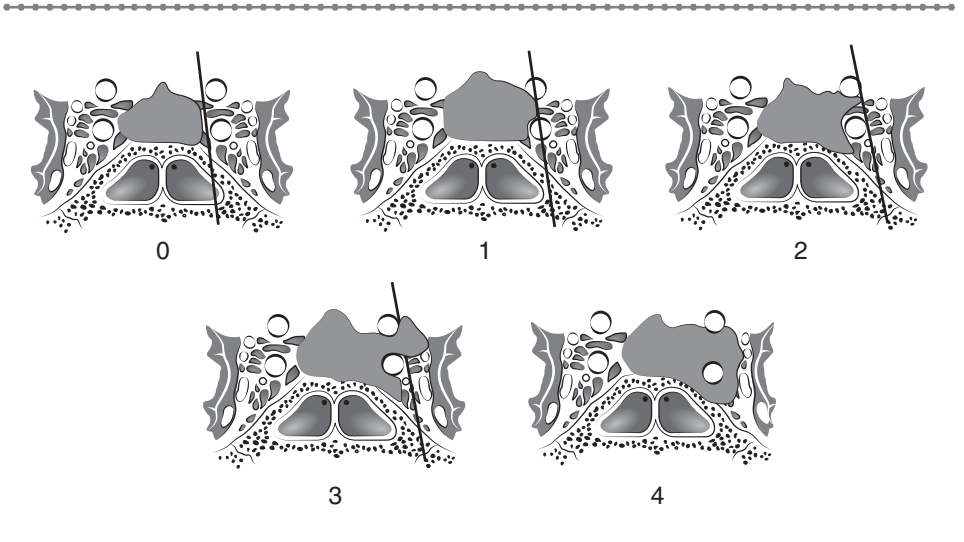

Рис. 1.5. Классификация Knosp

траселлярного распространения встречается обычно только при больших размерах аденомы и сочетается с инфраселлярным распространением.

Важной характеристикой аленомы гипофиза, лоступной при МР-томографическом исследовании, являются параметры сигнала от нее на Т1- и Т2-взвешенных изображениях. Он зависит прежде всего от показателей времен релаксации Т1 и Т2. Факторы, влияющие на процессы релаксации в ткани опухоли, многообразны и включают в себя содержание атомов водорода, протеинов, липидов и холестерина, ионов железа, а также клеточный состав опухоли, наличие соединительнотканных элементов, петрификатов, кист и т.д. Для максимального использования возможностей метода МРТ необходим также комплексный анализ локализации, формы, границ аденомы, направления ее роста и внутренней структуры.

Сигнал от ткани микро- и макроаденом гипофиза чаще всего отличается от сигнала ткани аденогипофиза. Поскольку ткань здорового гипофиза очень сильно васкуляризирована, а ткань большинства аденом содержит мало кровеносных капилляров, на Т1 без контраста трудно, а часто и невозможно визуализировать наличие аденомы, но зато после введения контрастного вещества нормальная ткань гипофиза становится яркой, а ткань аденомы или не высвечивается совсем, или высвечивается намного слабее ткани нормального гипофиза. Это позволяет довольно легко увидеть абрис аденомы и оценить ее размеры. Поскольку ткань опухоли может быть избыточно гидратирована, она иногда может выглядеть гипоинтенсивной на Т1-взвешенных изображениях и гиперинтенсивной на Т2-взвешенных изображениях. Однако это изменение сигнала часто бывает незначительным, что затрудняет визуализацию опухоли. Нередко встречаются аденомы, изоинтенсивные по отношению к ткани гипофиза как на Т1-, так и на Т2-взвешенных изображениях.

Магнитно-резонансная томография позволяет оценить не только размер, форму и распространение образования, но и его внутреннюю структуру.